# KUnit: Past, Present, and Future David Gow <davidgow@google.com>

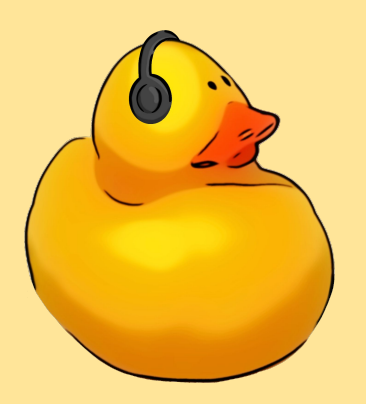

# What is KUnit?

# What is KUnit?

- A unit testing framework for the Linux Kernel
	- Aimed at 'in-kernel' testing
	- Tooling to make writing and running tests easier.
- Designed for small, fast, self-contained tests
	- Think "a single kernel function"
- An effort to standardise such tests
	- Tests produce a common, machine parsable (K)TAP output format
- Can be run under any kernel architecture
	- Either built-in to the kernel to run at startup, or as a module
	- Can be run (with provided tooling) under User-Mode Linux (UML), as a normal x86-64 Linux binary
		- Allows for extremely fast testing!

# Where is KUnit?

- $\bullet$  KUnit is included in Linux  $5.5+$ 
	- KUnit and KUnit tests can be enabled with Kconfig entries.
	- e.g. CONFIG\_KUNIT and CONFIG\_KUNIT\_ALL\_TESTS
	- A python wrapper which configures, builds, runs, and parses results included
		- ./tools/testing/kunit/kunit.py run
	- The in-kernel test framework lives:
		- lib/kunit/
	- Tests sit alongside the code being tested
		- (typically in a file ending kunit.c, building a <thing> kunit.ko module)
- KUnit documentation:
	- [Documentation/dev-tools/kunit/index.rst](https://www.kernel.org/doc/html/latest/dev-tools/kunit/index.html)
	- KUnit's website:<https://kunit.dev/>

#### How are tests structured?

- A test is a single function:
	- Runs some setup
	- Runs the code under test
	- Asserts the resultant state matches expectations
- Test suites:
	- A collection of related tests.
	- Can have shared initialisation / teardown code.

# Example: list\_test

**lib/list-test.c:**

```
static void list_test_list_move_tail(struct kunit *test)
{
       struct list head a, b;
       LIST_HEAD(list1);
       LIST_HEAD(list2);
       list_add_tail(&a, &list1);
       list_add_tail(&b, &list2);
       /* before: [list1] -> a, [list2] -> b */
       list_move_tail(&a, &list2);
       \prime^* after: [list1] empty, [list2] -> b -> a \prime\primeKUNIT_EXPECT_TRUE(test, list_empty(&list1));
       KUNIT_EXPECT_PTR_EQ(test, &b, list2.next);
       KUNIT_EXPECT_PTR_EQ(test, &a, b.next);
}
```
#### Example: suites

```
static struct kunit case list test cases[] = {
      KUNIT_CASE(list_test_list_init),
      KUNIT_CASE(list_test_list_add),
      KUNIT_CASE(list_test_list_add_tail),
[…]
      KUNIT_CASE(list_test_list_for_each_prev_safe),
      KUNIT_CASE(list_test_list_for_each_entry),
      KUNIT_CASE(list_test_list_for_each_entry_reverse),
      {},
};
static struct kunit_suite list_test_module = {}.name = "list-kunit-test",
      .test_cases = list_test_cases,
};
kunit test suites(&list test module);
MODULE_LICENSE("GPL v2");
```
# Running tests (with kunit\_tool)

- Create a '.kunitconfig' file in the build directory ([srcdir]/.kunit by default)
	- Include the config options you need for testing:
		- CONFIG\_KUNIT=y
		- CONFIG LIST KUNIT TEST=y
- Run './tools/testing/kunit/kunit.py run'
	- If you want the raw kernel output in TAP format, rather than the parsed summary, use the '--raw\_output' option

### Results (TAP format)

TAP version 14 1..1 # Subtest: list-kunit-test 1..36 ok 1 - list test list init ok 2 - list test list add ok 3 - list test list add tail ok 4 - list test list del ok 5 - list\_test\_list\_replace ok 6 - list test list replace init ok 7 - list test list swap […] ok 35 - list test list for each entry ok 36 - list test list for each entry reverse ok 1 - list-kunit-test

TAP version 14 1..1 # Subtest: list-kunit-test 1..36 ok 1 - list test list init ok 2 - list test list add ok 3 - list test list add tail ok 4 - list test list del ok 5 - list test list replace ok 6 - list test list replace init ok 7 - list test list swap # list test list del init: EXPECTATION FAILED at lib/list-test.c:161 Expected list empty careful(&a) to be true, but is false not ok 8 - list test list del init ok 9 - list\_test\_list\_move ok 10 - list test list move tail ok 36 - list test list for each entry reverse not ok 1 - list-kunit-test

#### Results (kunit\_tool)

```
[22:49:46] Configuring KUnit Kernel …
[22:49:46] Building KUnit Kernel …
[22:49:52] Starting KUnit Kernel …
[22:49:57] 
==========================================================
[22:49:57] ======== [PASSED] list-kunit-test ========
[22:49:57] [PASSED] list_test_list_init
[22:49:57] [PASSED] list_test_list_add
[22:49:57] [PASSED] list_test_list_add_tail
[22:49:57] [PASSED] list_test_list_del
[22:49:57] [PASSED] list_test_list_replace
[22:49:57] [PASSED] list_test_list_replace_init
[22:49:57] [PASSED] list_test_list_swap
[22:49:57] [PASSED] list_test_list_del_init
[22:49:57] [PASSED] list_test_list_move
[…]
[22:49:57] [PASSED] list_test_list_for_each
[22:49:57] [PASSED] list_test_list_for_each_prev
[22:49:57] [PASSED] list_test_list_for_each_safe
[22:49:57] [PASSED] list_test_list_for_each_prev_safe
[22:49:57] [PASSED] list_test_list_for_each_entry
[22:49:57] [PASSED] list_test_list_for_each_entry_reverse
[22:49:57] 
==========================================================
```
**[22:49:57] Testing complete. 36 tests run. 0 failed. 0 crashed.**

**[22:49:57] Elapsed time: 10.216s total, 0.001s configuring, 6.069s building, 0.000s running**

**[22:41:59] Configuring KUnit Kernel … [22:41:59] Building KUnit Kernel … [22:42:03] Starting KUnit Kernel … [22:42:07]** 

```
============================================================
[22:42:07] ======== [FAILED] list-kunit-test ========
[22:42:07] [PASSED] list_test_list_init
[22:42:07] [PASSED] list_test_list_add
[22:42:07] [PASSED] list_test_list_add_tail
[22:42:07] [PASSED] list_test_list_del
[22:42:07] [PASSED] list_test_list_replace
[22:42:07] [PASSED] list_test_list_replace_init
[22:42:07] [PASSED] list_test_list_swap
[22:42:07] [FAILED] list_test_list_del_init
[22:42:07] # list_test_list_del_init: EXPECTATION FAILED at 
lib/list-test.c:161
[22:42:07] Expected list_empty_careful(&a) to be true, but is 
false
[22:42:07] not ok 8 - list_test_list_del_init
[…]
[22:42:07] [PASSED] list_test_list_move
[22:42:07] [PASSED] list_test_list_for_each
[22:42:07] [PASSED] list_test_list_for_each_prev
[22:42:07] [PASSED] list_test_list_for_each_safe
[22:42:07] [PASSED] list_test_list_for_each_prev_safe
[22:42:07] [PASSED] list_test_list_for_each_entry
[22:42:07] [PASSED] list_test_list_for_each_entry_reverse
[22:42:07] 
============================================================
[22:42:07] Testing complete. 36 tests run. 1 failed. 0 crashed.
[22:42:07] Elapsed time: 7.732s total, 0.001s configuring, 3.550s 
building, 0.000s running
```
### Other neat tricks:

- KUnit can manage memory and resources
	- Cleaned up on test exit (failure or success)
	- Use, e.g., kunit\_kzalloc()
- **Parameterised and data driven tests** 
	- We'll look at a bit more later
- Other useful assertion / expectation variants:
	- KUNIT\_EXPECT\_STREQ(test, a, b): compares strings
	- KUNIT\_EXPECT \* MSG(test, a, b, fmt, ...): provide a specific error message
- KUnit logging tools:
	- kunit\_log() macro will output log both to dmesg and to the test log in debugfs

# What's changed?

# KUnit since 5.5

KUnit first accepted upstream in Linux 5.5

Since then:

- Module support & debugfs test output
- Named resources
- Improved TAP output / executor
- KASAN integration
- Parameterised test support
- Continuous Integration support
- Many misc. fixes
- Lots of tests.

### Module Support

- KUnit tests can now be built into modules, and will run at module load time.
- Useful for integrating with existing test systems.
- Non-UML architectures.
- Tests which need to access user memory.

#### Named resources

- It's now possible to associate a named resource with a test, and have it automatically cleaned up when the test completes (whether it succeeds or fails)
- Also useful for storing test-specific metadata
	- Used by the KASAN integration to expect specific KASAN failures

#### Improved TAP output / executor

- The first version of KUnit ran tests as initcalls()
	- No centralised knowledge of what KUnit tests were built-in
	- TAP output couldn't count number of tests
- KUnit tests now run via an 'executor' which calls tests explicitly as part of the init process
	- TAP output now includes the test summary line

# KASAN integration

- If KASAN is enabled:
	- Memory errors will cause tests to fail (if kasan multishot enabled)
- KASAN's own tests largely ported to KUnit
	- KUnit supports 'expecting' an invalid memory access
	- Unlike previous tests, where output had to be compared manually to a 'known good' to get any results, most tests can now report their own success/failure.
	- Some tests yet to be ported:
		- Access to user memory
		- Stack traces under RCU, etc.

#### Parameterised Testing

- Run the same test code repeatedly with different inputs
	- KUnit will collate the results.
- A 'generator' function is used to allow number and value of inputs to be determined at runtime.
- Useful for 'data driven testing', allowing test data to be read from a table (e.g., standardised test vectors), or generated from code.

```
static void timestamp expectation to desc(const struct timestamp expectation *t,
                                       char *desc)
{
       strscpy(desc, t->test_case_name, KUNIT_PARAM_DESC_SIZE);
}
```
KUNIT\_ARRAY\_PARAM(ext4\_inode, test\_data, timestamp\_expectation\_to\_desc)

# Continuous Integration

- Goal: ensure KUnit tests are not being broken by new changes upstream
- Support for running "all tests"
	- The KUNIT\_ALL\_TESTS config option enables all tests with satisfied dependencies.
		- Useful if you have an existing config, and want to test it.
	- New kunit.py run --alltests option
		- Uses make allyesconfig under UML to run as many tests as possible
		- UML tends to break a bit: there's a list of broken configs which are disabled.
- KernelCI support
	- Working, but not yet fully enabled. Runs kunit.py --alltests.
- Linaro LKFT
	- Running KUnit tests on ARM and x86-64
	- (Including KASAN tests, which don't work under UML yet!)

# Tooling updates

- kunit tool now supports running subtasks individually
	- e.g. Building a kernel with …/kunit.py build
	- The parser can be run on arbitrary input with …/kunit.py parse
- JSON output for test parsing
- Test results can be output in the JSON format used by KernelCI
- kunit tool should no-longer pollute the source directory
	- kunit tool defaults to using .kunit as a build directory
	- kunitconfig files are now .kunitconfig in the build directory (Thanks Andy Shevchenko)
- New naming guidelines for tests, suites, modules, etc:
	- See [Documentation/dev-tools/kunit/style.rst](https://www.kernel.org/doc/html/latest/dev-tools/kunit/style.html)

#### New tests

- Power Management / QOS
- Multipath TCP: Crypto and Token
- KASAN
- KCSAN
- Bitfields
- Command-line parsing
- Thunderbolt / USB4
- **IO Ports / Resources**
- And more…

# The Future

# Mocking and Hardware Testing

- Testing drivers is hard: need to intercept reads/writes to hardware
- Ways to approach it:
	- Refactor code to allow a "fake" interface to be passed in
	- Forcibly intercept functions ("function mocking")
	- Provide ways of intercepting access to platform IOMEM and similar
- KUnit has experimented with providing features to support this:
	- "Class Mocking" macros to generate ops structs, classes, OOP constructs
		- [An RFC of this is available](https://lore.kernel.org/linux-kselftest/CAGS_qxqSgcJaWAR6=382e0YYHAEtZg5UjgPGSf_5NzbO8W0T+g@mail.gmail.com/T/#m056544169318da634f043046ea811e056e7d285f)
	- "Function Mocking" somewhat problematic interception of functions with weak linking and/or ftrace
	- "Platform Mocking" implementing stub interfaces under UML, adding hooks, etc, to allow fake devices

### Skippable test support

- The (K)TAP specification allows tests to be programmatically skipped.
- Plan is to allow individual testcases (or entire suites) to be skipped if prerequisites aren't met
	- Doesn't count either as failure or success.
	- A skipped test will not fail the entire suite.
- Prototype exists: hopefully this'll be added soon!

# Bugfixes and tooling improvements

- Standardisation of output between KUnit and kselftest
	- Tim Bird's proposed KTAP output format
	- Reworking kunit tool's parser to better support non-kunit TAP output
		- e.g. nested subtests, flexibility in where directives are placed
- Improved tooling / processes for testing individual subsystems
	- Support having separate kunitconfig files for individual subsystems.
	- $\circ$  kunit tool can then accept the path to a subsystem's config, and run these
	- Work out a way for subsystem maintainers to request contributors run a specific set of tests before sending patches.
		- e.g. having a test script, a list of instructions in MAINTAINERS, etc.
- Tooling support for running tests against the current kernel
	- By loading modules and using debugfs to read results.

# Questions / Comments?

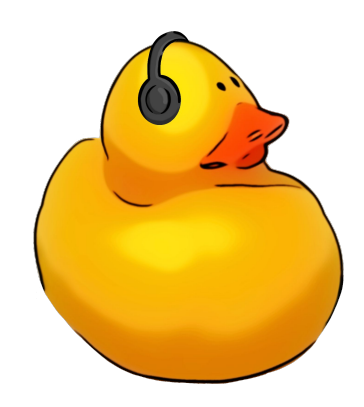